**Download or Read Online Day One: Deploying Basic QoS Guy Davies Free eBook PDF/ePub/Mobi/Mp3/Txt, DAY ONE: DEPLOYING BASIC QOS By Guy Davies The demands being placed upon today's networks are growing at an incredible rate. Given the rapid**

## **increase in... Download Day One: Deploying Basic QoS Free EBook PDF/ePub/Mobi - Guy Davies**

## **JUNIPE**

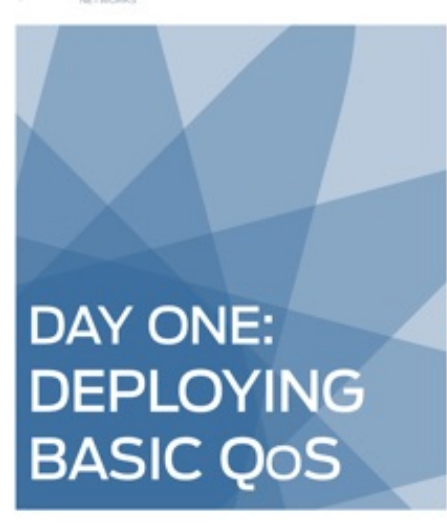

**Download or Read Online Day One: Deploying Basic QoS Guy Davies Free eBook PDF/ePub/Mobi/Mp3/Txt**, DAY ONE: DEPLOYING BASIC QOS By Guy Davies

The demands being placed upon today's networks are growing at an incredible rate. Given the rapid increase in the number of attached devices, the explosion in traffic generated by these devices, and the convergence of legacy networks designed to carry a single type of traffic in isolation – the old approach of simply overprovisioning to support the potential peaks of data is no longer commercially or technically feasible.

To stop this perfect storm of a log jam, Day One: Deploying Basic QoS gives you an overview of Quality of Service (QoS)

concepts and then provides tools and techniques from the Junos operating system toolbox to implement a comparatively simple class-of-service configuration. It's a start, it works, and it can be done in your test bed on day one. And true to the principles of Day One network instruction, you'll be guided through a set of basic requirements and configuration tools using multiple templates and examples from which you can derive your own valid configurations.

"This book is a must have for anyone seeking to configure QOS in any Juniper device due to its clarity, precision, and ease of use. It's applicable to a wide range of engineers, from the Junos novice all the way to the expert. Guy can't help but share his immense knowledge and practical experience, adding extra value to the topic and the book as a whole." - Miguel Barreiros, Senior Professional Services Consultant, Juniper Networks

IT'S DAY ONE AND YOU HAVE A JOB TO DO, SO LEARN HOW TO:

- Understand the principles of QoS, independent of any vendor's implementation.
- Identify the basic building blocks of a QoS implementation.
- Identify common traffic behaviors and how they can be manipulated.
- Construct combinations of the basic building blocks in order to induce a required behavior.

Juniper Networks Books are singularly focused on network productivity and efficiency. Peruse the complete library at www.juniper.net/books.

## **increase in... Download Day One: Deploying Basic QoS Free EBook PDF/ePub/Mobi - Guy Davies**

**Download or Read Online Day One: Deploying Basic QoS Guy Davies Free eBook PDF/ePub/Mobi/Mp3/Txt**, The regular type of help documentation is really a hard copy manual that's printed, nicely bound, and functional. Itoperates as a reference manual - skim the TOC or index, get the page, and stick to the directions detail by detail.The challenge using these sorts of documents is the fact that user manuals can often become jumbled and hard tounderstand. And in order to fix this problem, writers can try and employ things i call "go over here" ways tominimize the wordiness and simplify this content. I've found this approach to be extremely ineffective most of thetime. Why? Because **day one: deploying basic qos** are considered unsuitable to get flippedthrough ten times for just one task. That is what online assistance is for.

If you realise your day one: deploying basic qos so overwhelming, you are able to go aheadand take instructions or guides in the manual individually. Select a special feature you wish to give attention to,browse the manual thoroughly, bring your product and execute what the manual is hinting to complete. Understandwhat the feature does, using it, and don't go jumping to a different cool feature til you have fully explored the actualone. Working through your owner's manual by doing this assists you to learn everything concerning your digitalproduct the best and most convenient way. By ignoring your digital product manual and not reading it, you limityourself in taking advantage of your product's features. When you have lost your owner's manual, look at productInstructions for downloadable manuals in PDF

day one: deploying basic qos are a good way to achieve details about operating certainproducts. Many products that you buy can be obtained using instruction manuals. These user guides are clearlybuilt to give step-by-step information about how you ought to go ahead in operating certain equipments. Ahandbook is really a user's guide to operating the equipments. Should you loose your best guide or even the productwould not provide an instructions, you can easily obtain one on the net. You can search for the manual of yourchoice online. Here, it is possible to work with google to browse through the available user guide and find the mainone you'll need. On the net, you'll be able to discover the manual that you might want with great ease andsimplicity

Here is the access Download Page of DAY ONE: DEPLOYING BASIC QOS PDF, click this link below to download or read online :

## [Download: day one: deploying basic qos PDF](http://downloads.dbsbook.net/?book=453511855&c=us&format=pdf)

Best of all, they are entirely free to find, use and download, so there is no cost or stress at all. We also have many ebooks and user guide is also related with day one: deploying basic qos on next page: